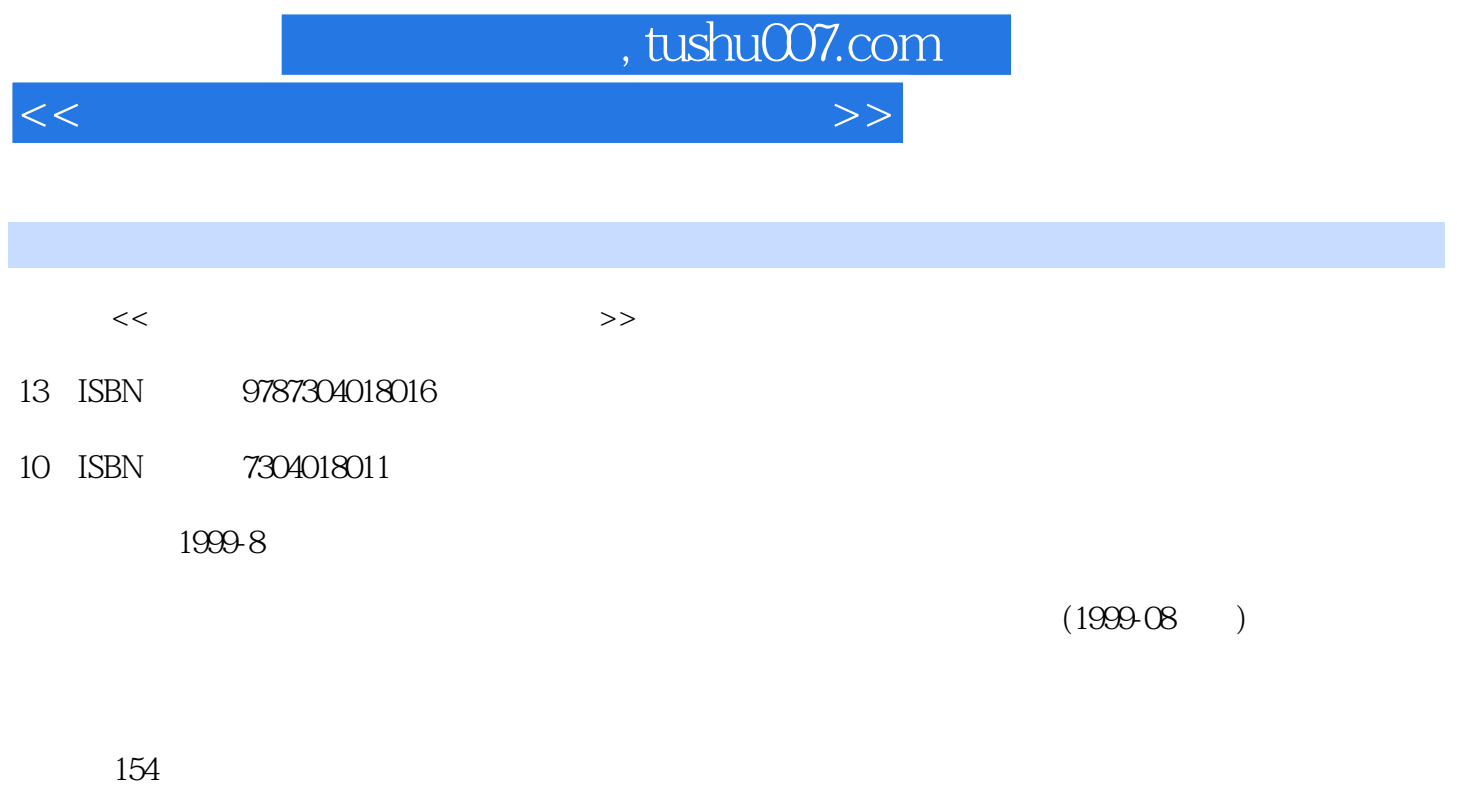

PDF

更多资源请访问:http://www.tushu007.com

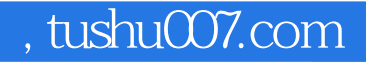

## <<工程制图与计算机绘图辅导教材>>

 $\frac{1}{1997}$  $\frac{1}{2}$  (  $\frac{1}{2}$  ,  $\frac{1}{2}$  ,  $\frac{1$ 

 $\frac{R}{\sqrt{2\pi}}$  :  $\frac{R}{\sqrt{2\pi}}$  ,  $\frac{R}{\sqrt{2\pi}}$  ,  $\frac{R}{\sqrt{2\pi}}$  ,  $\frac{R}{\sqrt{2\pi}}$  ,  $\frac{R}{\sqrt{2\pi}}$  ,  $\frac{R}{\sqrt{2\pi}}$  ,  $\frac{R}{\sqrt{2\pi}}$  ,  $\frac{R}{\sqrt{2\pi}}$  ,  $\frac{R}{\sqrt{2\pi}}$  ,  $\frac{R}{\sqrt{2\pi}}$  ,  $\frac{R}{\sqrt{2\pi}}$  ,  $\frac{R}{\sqrt{2\pi}}$  ,  $\mathfrak{m}$ "

 $\mu$  , and  $\mu$ 

 $\mathfrak{u}$  we have  $\mathfrak{v}$  we have  $\mathfrak{v}$  and  $\mathfrak{v}$  and  $\mathfrak{v}$  and  $\mathfrak{v}$  and  $\mathfrak{v}$  and  $\mathfrak{v}$  and  $\mathfrak{v}$  and  $\mathfrak{v}$  and  $\mathfrak{v}$  and  $\mathfrak{v}$  and  $\mathfrak{v}$  and  $\mathfrak{v}$  and  $\mathfrak{v}$  and  $\math$ 

 $\mu$  , and  $\mu$ 

 $\mu$  and  $\mu$  and  $\mu$  and  $\mu$  and  $\mu$  and  $\mu$  and  $\mu$  and  $\mu$  and  $\mu$  and  $\mu$  and  $\mu$  and  $\mu$  and  $\mu$  and  $\mu$  and  $\mu$  and  $\mu$  and  $\mu$  and  $\mu$  and  $\mu$  and  $\mu$  and  $\mu$  and  $\mu$  and  $\mu$  and  $\mu$  and  $\mu$ 

 $\mu$ 

 $\mu$ 

 $\overline{a}$ 

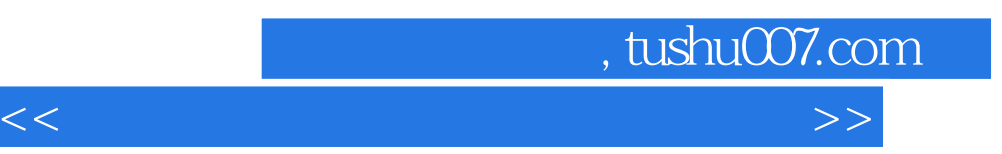

 $\frac{1997}{\pi}$ 

 $\frac{4}{\sqrt{N}}$  (  $\frac{4}{\sqrt{N}}$  ,  $\frac{4}{\sqrt{N}}$  ,  $\frac{4}{\sqrt{N}}$  ,  $\frac{4}{\sqrt{N}}$  ,  $\frac{4}{\sqrt{N}}$  ,  $\frac{4}{\sqrt{N}}$  ,  $\frac{4}{\sqrt{N}}$  ,  $\frac{4}{\sqrt{N}}$  ,  $\frac{4}{\sqrt{N}}$  ,  $\frac{4}{\sqrt{N}}$  ,  $\frac{4}{\sqrt{N}}$  ,  $\frac{4}{\sqrt{N}}$  ,  $\frac{4}{\sqrt{N}}$  ,  $\frac{4}{\sqrt{N}}$ 

 $\mu$ 

<<工程制图与计算机绘图辅导教材>>

## , tushu007.com

 $\S 2-1$   $\S 2-2$  $\S 2-3$   $\S 31$   $\S 32$  $\S 41$   $\S 42$   $\S 51$   $\S 52$  (  $\S$ 6-1  $\S$ 6-2  $\S$ 6-3  $\S$ 6-3  $\S$  7-1  $\S$  7-2  $\S$  7-2  $\S$  7-3  $\S$  7-4  $\S$  8-1  $\S$  8-1  $\S$  8-2  $\S$  8-3  $\S$  8-4  $\S 9-1$   $\S 9-2$   $\S 10-1$   $\S 10-2$  $S$  11-1  $S$  11-2  $S$  11-3  $\S$  12-1  $\S$  12-2  $\S$  12-3  $\S$  13-1  $\S$  13-2  $\S$  13-3  $\S$  13-4  $\S$  13-5  $\S$  13-6  $\S$  13-7  $\S$  14-1  $\S$  14-2  $\S$  14-3  $\S$  14-4  $\S$  15-1  $\S$  15-2  $\S$  15-3  $\S$  15-4  $\S$  15-5  $\S$  15-6  $\S$  15-7 S 16-1  $\S$  16-1  $\S$  16-2 S 16-3  $\S$  16-4  $\S$  17-1  $\S$  17-2  $1$  2 $2$  3 $4$  $41 \t 42 \t 43 \t 5 \t 51 \t 52$ 6 61 62 63 64 7 8 9 10 10.1 10.2 10.3 10.4  $10.5$  11 12 13 14 15 CAXA 98

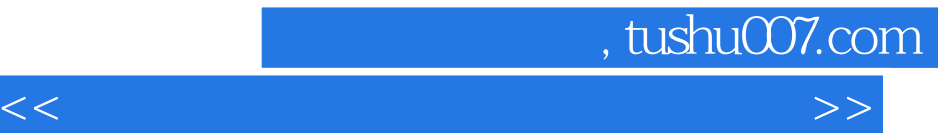

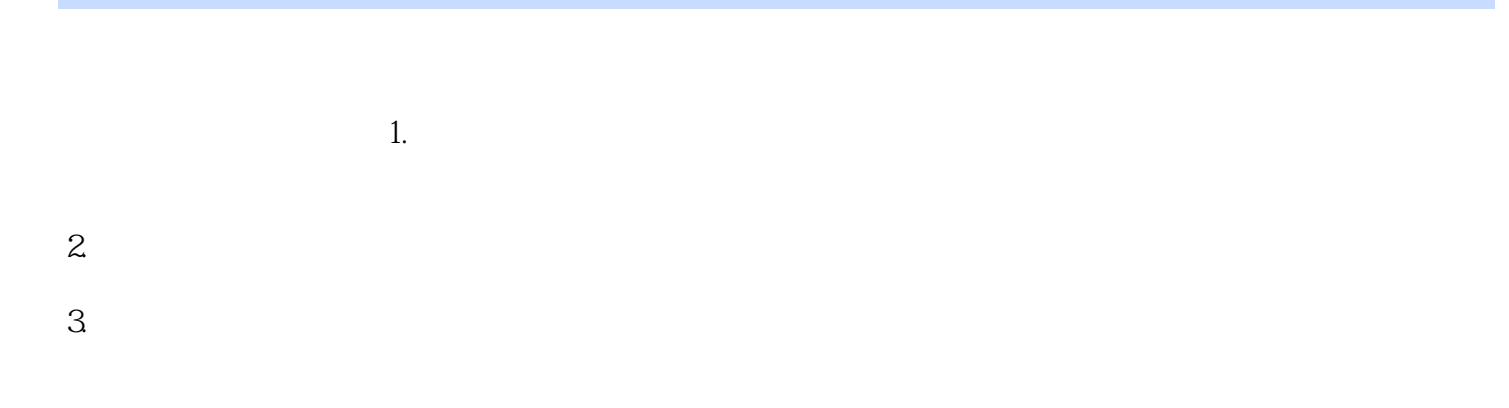

 $4.$ R and R

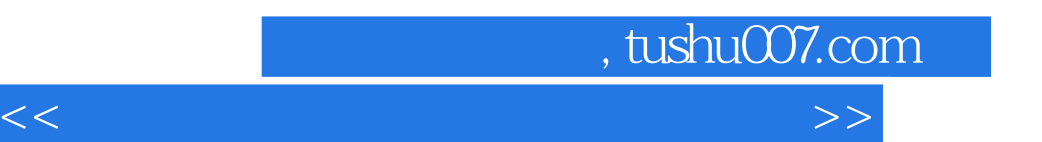

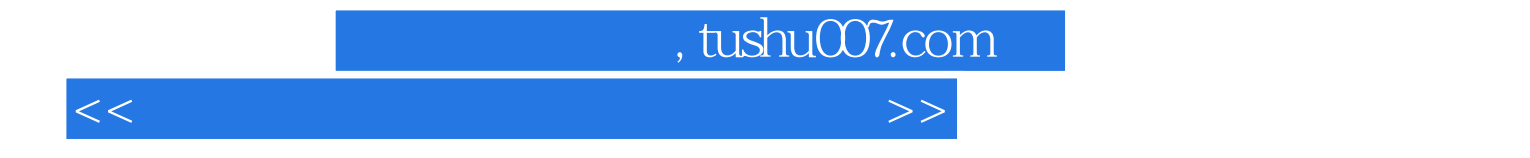

本站所提供下载的PDF图书仅提供预览和简介,请支持正版图书。

更多资源请访问:http://www.tushu007.com